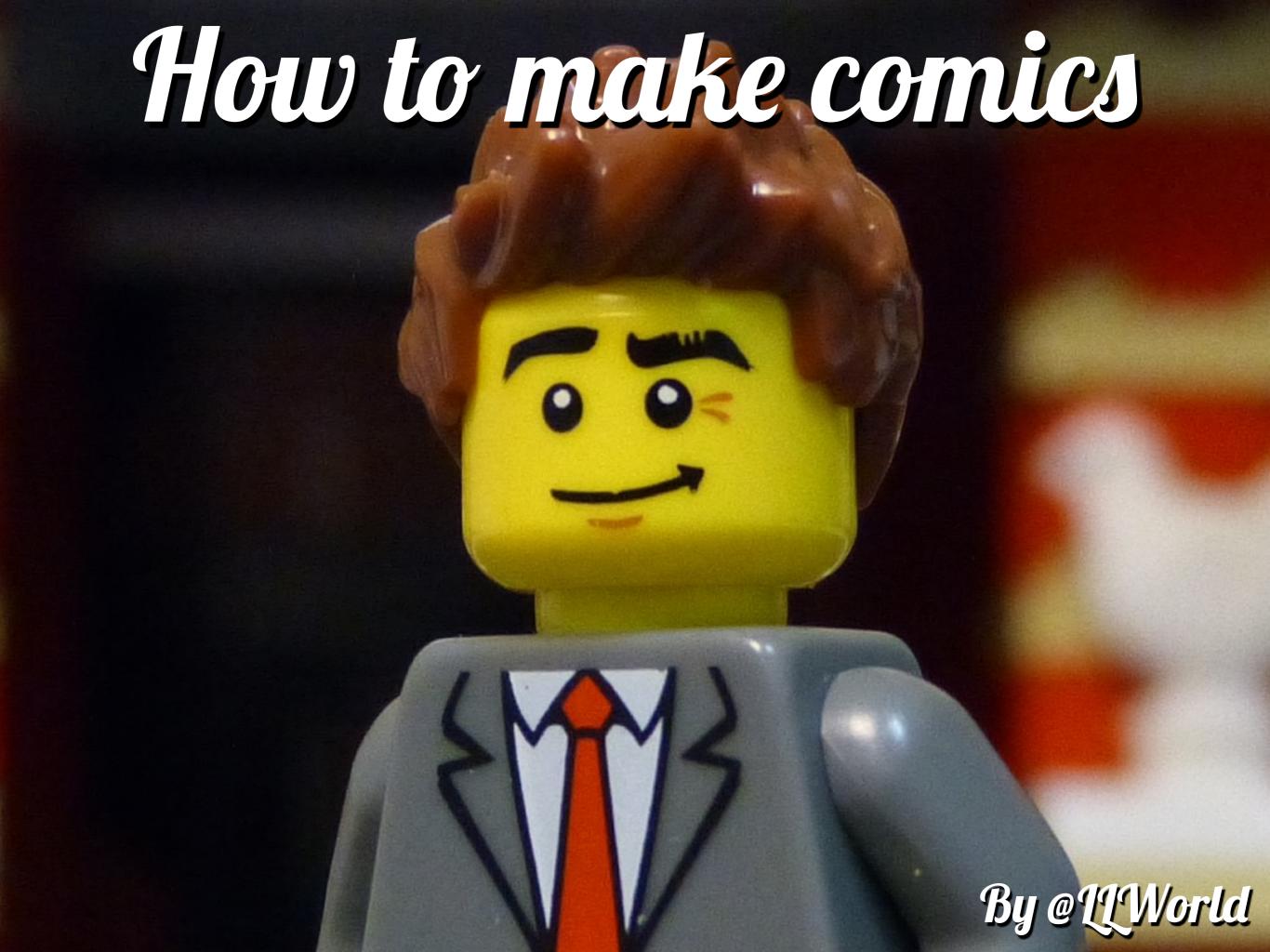

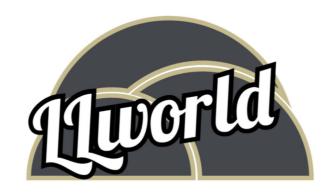

Welcome to comics! This is where you will learn how to make comics, your friends and family will be beside themselves once you have mastered the art of making comics.

It was back in April 2012 when I made my first comic, and it was a simple one frame image with a popular comic character and the words "It's Deadpool" in speech bubbles. As you can tell, it was very imaginative... Now I have just realised that sarcasm doesn't translate via the written word, it was the least imaginative comic anyone could make. Funny enough, one of the worlds most famous comic strip characters started off with a 3 panel strip, it simply introduced the main character and his pet cat, and the cats says "feed me" at the end of their introduction. Not that imaginative as well, is it!

Now, I am not comparing myself with the likes of Jim Davis, but everyone starts somewhere, you just need to push yourself and put your work out there for the universe to see. That's exactly what I hope you do at the end of this book, make a comic and show the world. Show it to your friends, family, upload it to social media or do a presentation using your new skills.

I'll be looking forward to seeing your comics, one day you might be the next Jim Davis!

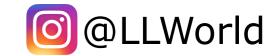

# What you will need

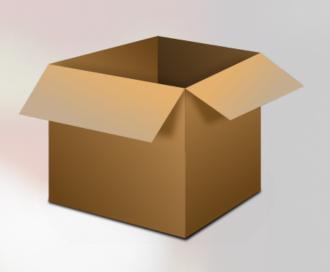

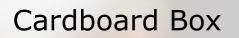

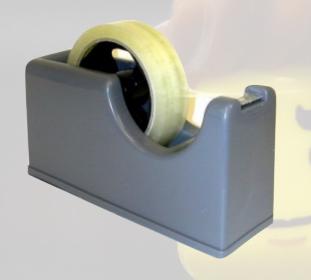

Sticky tape

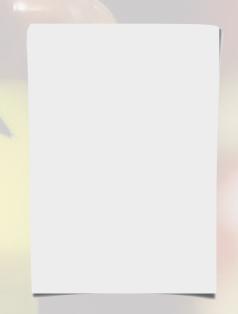

Paper

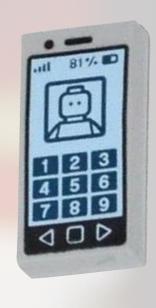

Smart phone

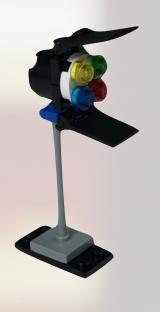

Lights

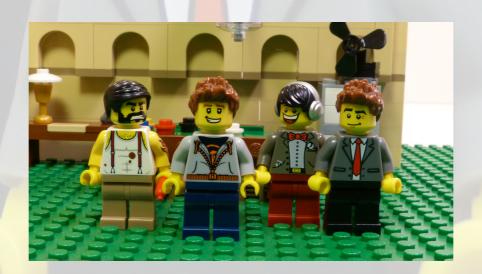

Your cast

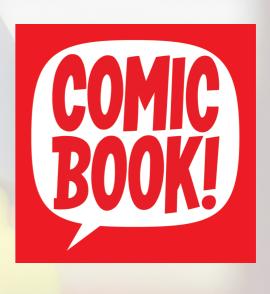

ComicBook! App

## Building a photo box

It's not 100% necessary, but it's handy to make a light box to shoot your comics. This is a way of giving your photos perfect lighting, and possibly an iconic or personalised feel to your comics.

Find a large cardboard box, laying it down on your desk so the top opening is facing you, cut two large squares out from each side, and one in the top. Using the material or paper and sticky tape cover these three openings; this is where our light is going to come in. Run a piece of large white paper from the bottom front inside box, to the top back inside the box, ensuring you don't fold it. This creates an 'infinity wall', which will give you a seamless white back ground. You could also use some green, blue and black paper to create a grass, city and sky look, just like I have done.

Finally, place two desk lamps either side of your photo box where we have cut the openings. The white paper or material will defuse the light, so when you take the photo, your characters are not too shiny.

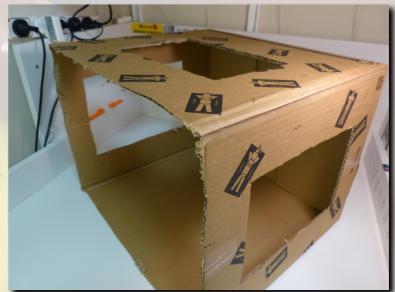

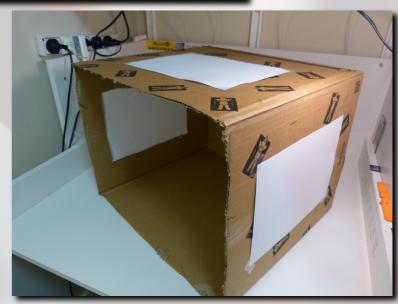

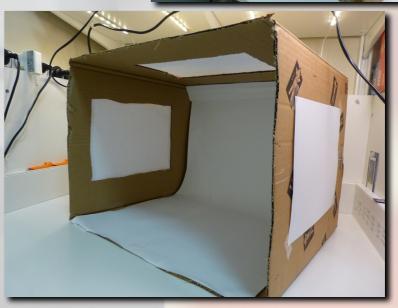

### Write a script

Is it going to be just a single image, two-three panels or is it going to be a series e.g.: Part One to Part Five?

Just like any story, you need to start with an idea. Comic's are a great way of sharing hilarious conversations you have had with a friend, a situation you have witnessed, or putting your favourite Super Hero in a scenario you wouldn't usually see them!

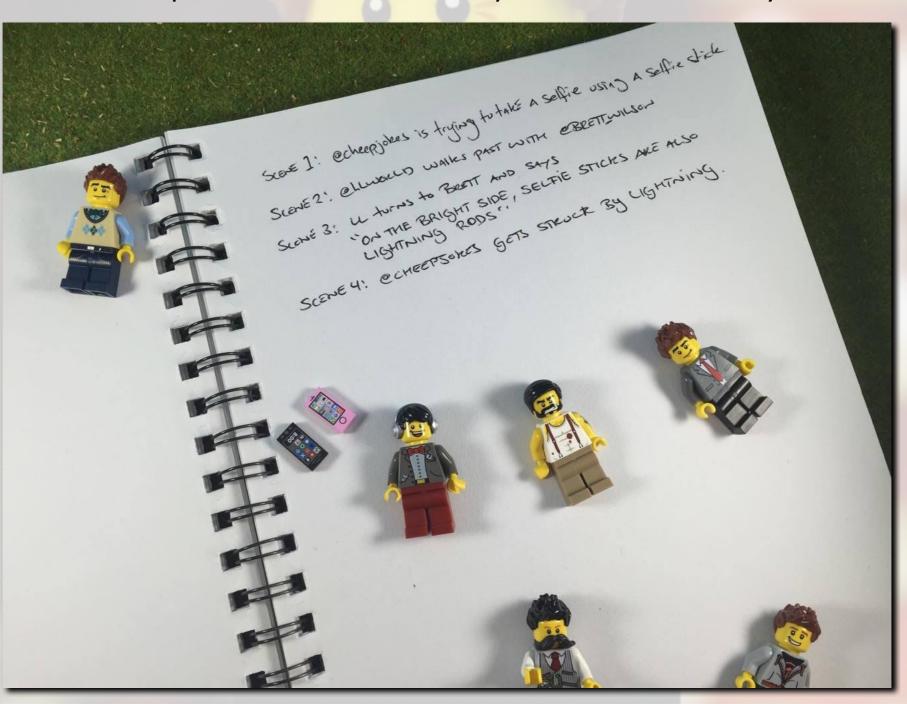

#### Plan the comic

Now that you have an idea for your story, it's time to plan it out! Depending on how much dialog is in your story, you could either have it as one single image, multiple panels, or even a series of comics in parts (Eg: Part one, Part two etc)

Draw out a rough plan so you know where your characters should be standing, and where their speech will appear. This will assist you when taking the photos, and avoid having to retake them later on.

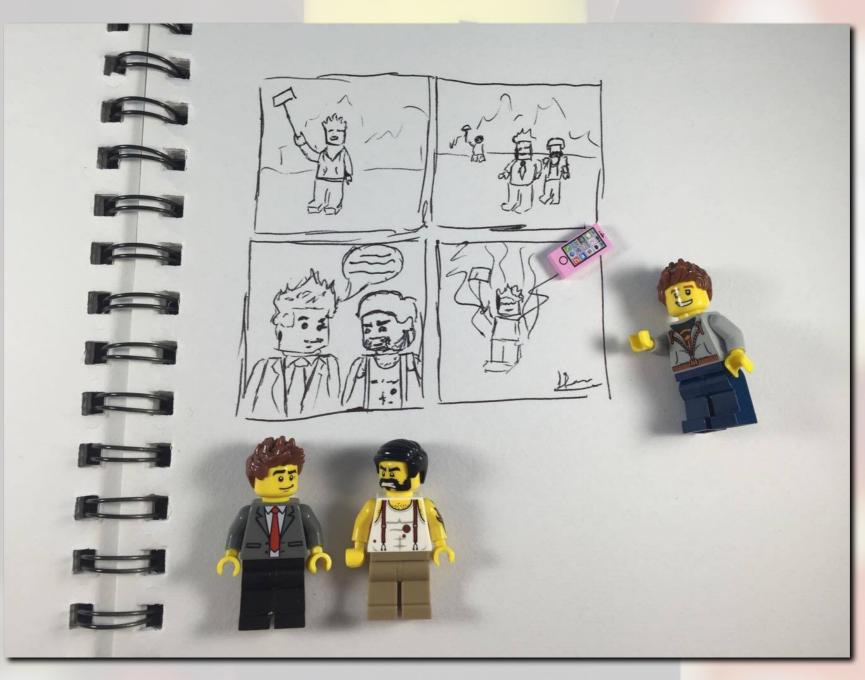

### Set up your scene

Time to use your new photo box! Referring to your storyboard, set up your scene using your characters. Remember to get out all their props and their interchangeable heads for different emotions. Depending on your story, it can sometimes look good to put some characters, buildings, or vehicles right at the back of your photo box. These will be out of focus but can really help set the scene.

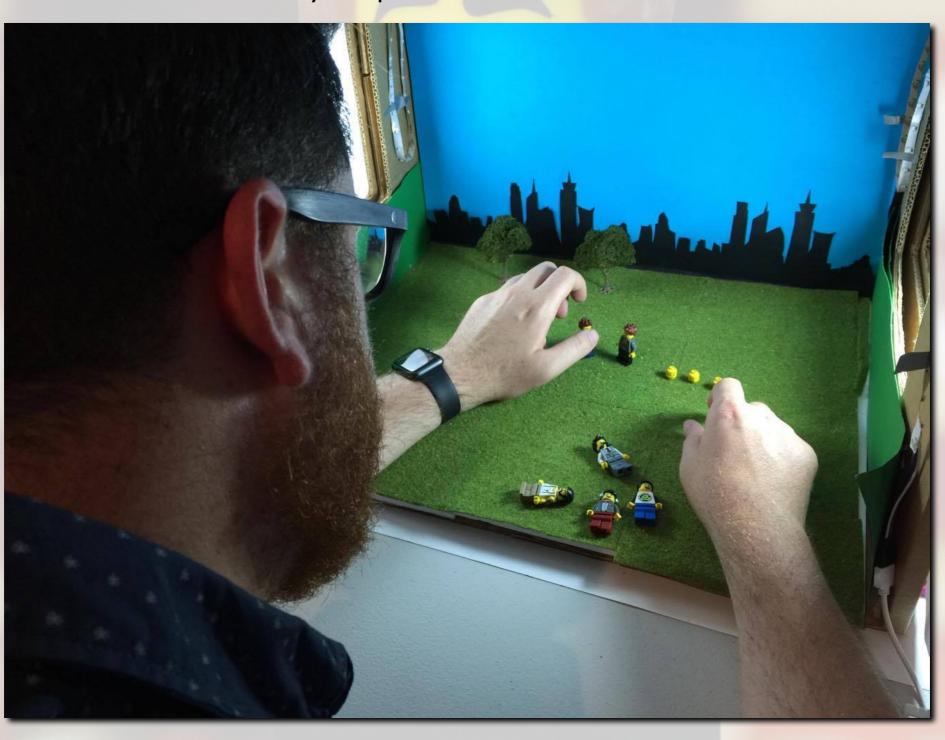

### Take photos

Lets take some photos! Place your character in position, remembering to keep room in the photo for the speech bubbles. Your photo box has lights so you shouldn't need to use the flash on your camera.

On camera the characters can appear further apart than they actually are, so you might need to move them closer together. Take plenty of photos for each frame, what looks good when you originally set it up may not look good in the photo you intend to use.

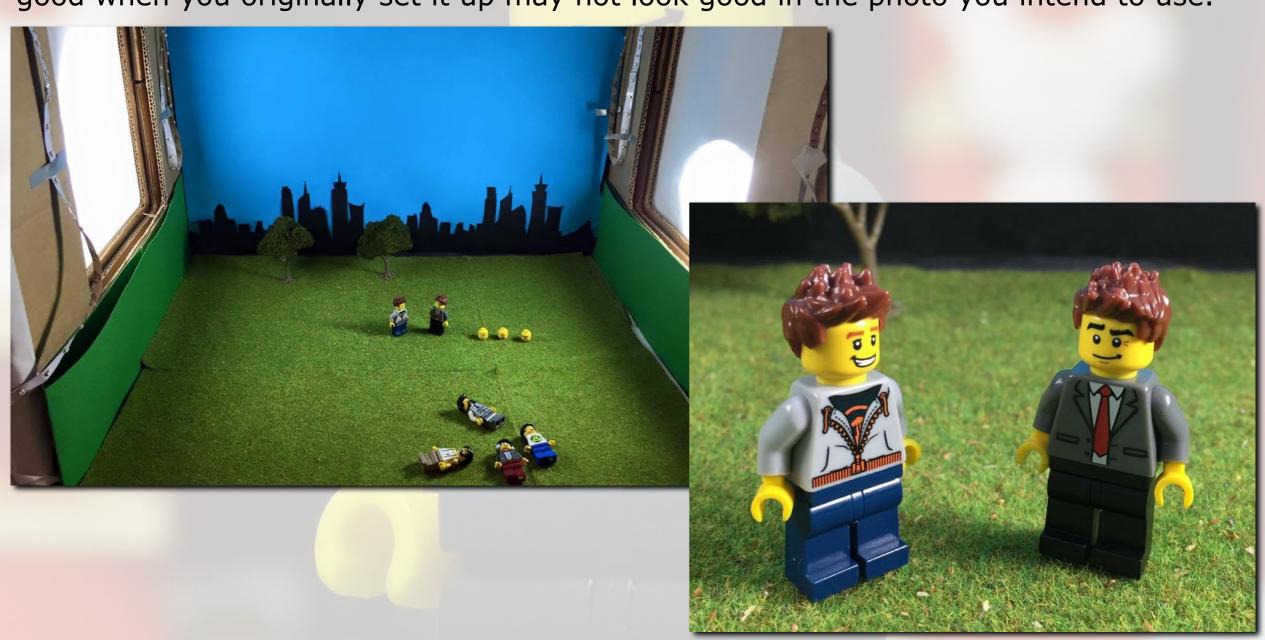

#### Make the comic

There are a few different styles of speech bubbles to choose from. Refer to the 'Hints and tips' to find out more about these.

Insert your speech bubble, and type in your characters dialog. You can then change the position, font, size and colour to suit your story.

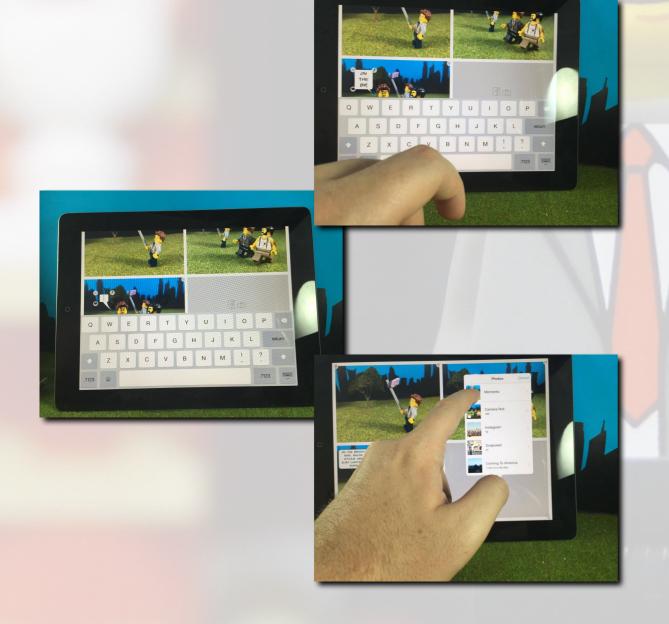

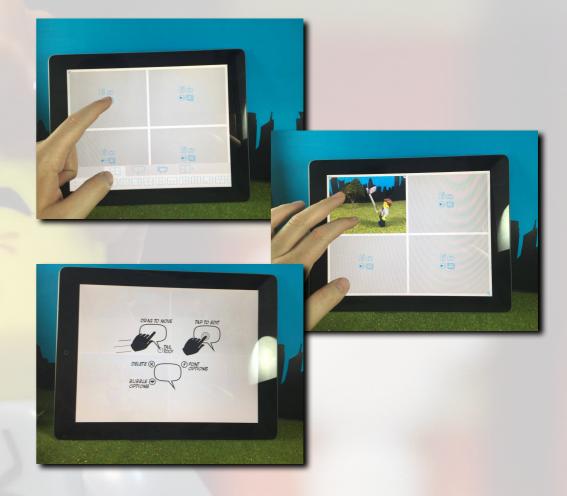

Once you have all your photos, open up the 'ComicBook!' app on your smartphone. Tap the 'Create' tab, and choose the comic layout that you have planned in your storyboard. Import your final selection of photos from the camera roll. Within the app you have the ability to realign the pictures by zooming in, tilting or flipping the photo. Once you have it exactly how you have planned, tap on the speech bubble icon to insert your dialog.

#### Final touches

Now that your photos are set up in their frames with speech bubbles and dialog, you can use the 'Explosion' icon to add any special effects that your story may require. These can be resized and flipped around which allows you to line them up perfectly.

Other app's that are available for editing and final touches are 'Line Camera'. There is a wide variety of other photo editing applications available for you to use to personalise your comics.

Before you export, read through your story one last time to ensure you are happy with it.

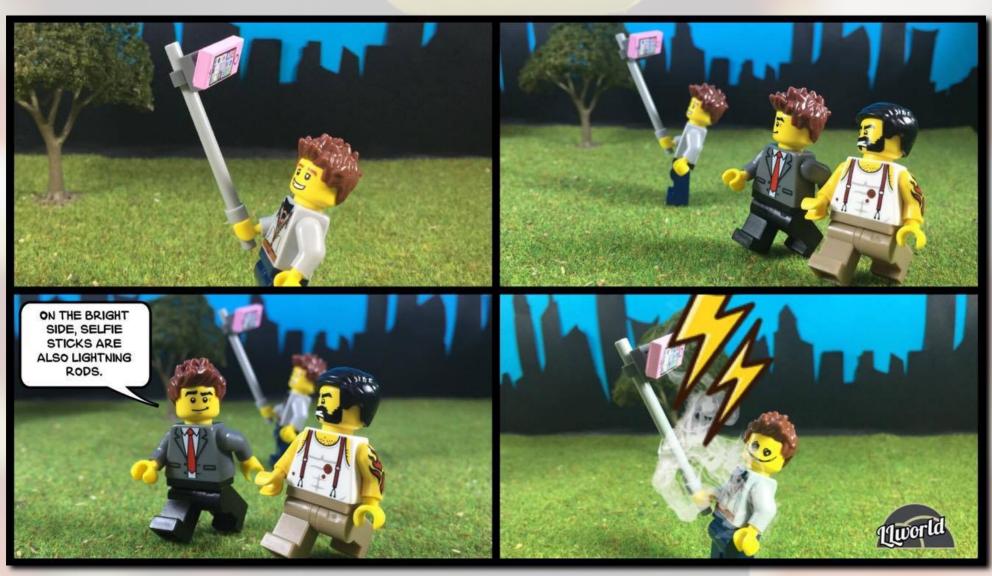

## Hints and tips

What different types of speech bubbles mean

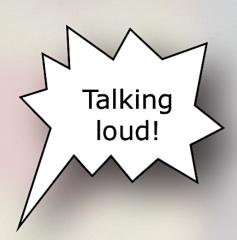

Someone talking out of a radio or phone

Someone's thoughts

2 people saying the same thing

1 person talking

- Type your story in 'Notepad' first to find any spelling mistakes
- The person speaking first has their speech bubble higher and should always read left to right
- Two to four panel options are the best, any more than that consider making your comic a two-part comic, or shorten the dialog
- Know your grammar

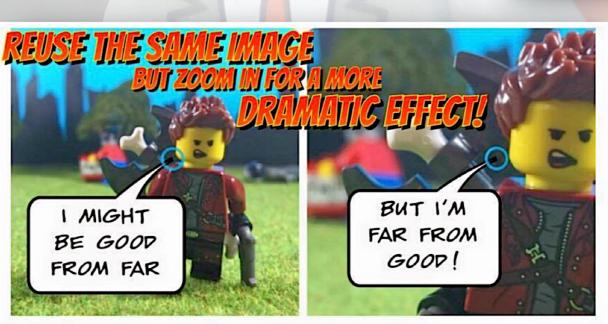

< Notes

Done

24 December 2015, 18:00

On the bright side, <u>selfy</u> sticks are also lightning rods.

# Hints and tips

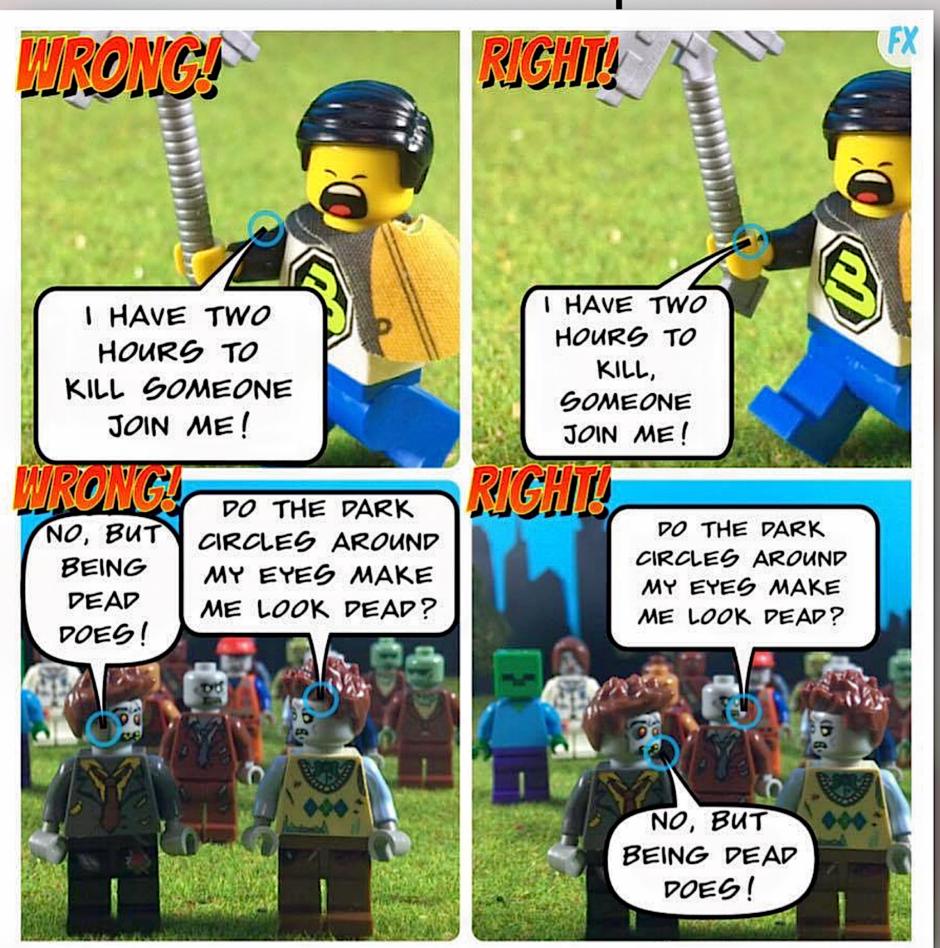

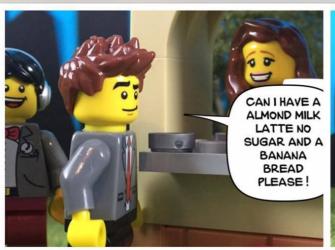

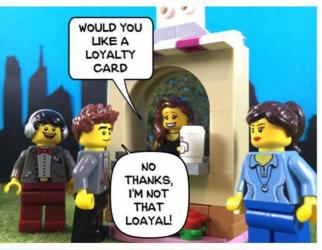

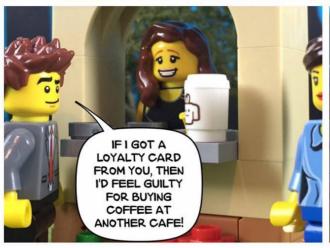

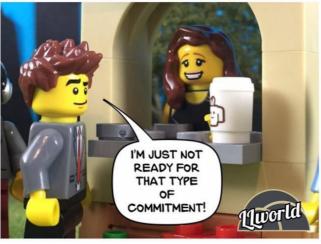

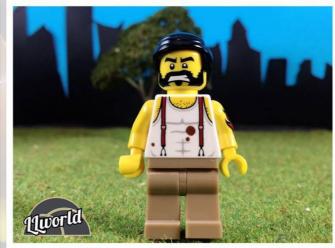

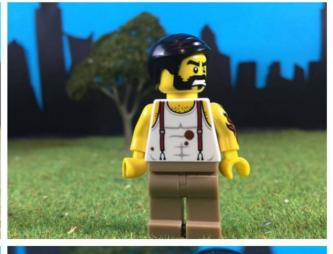

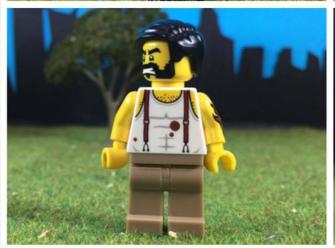

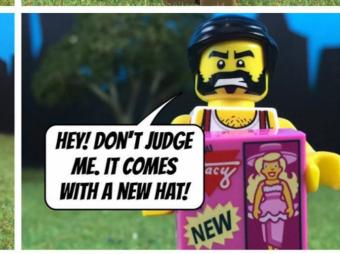

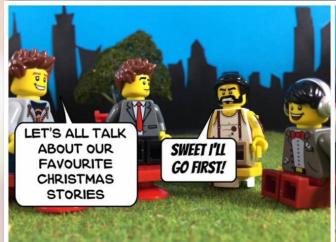

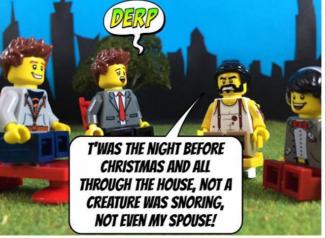

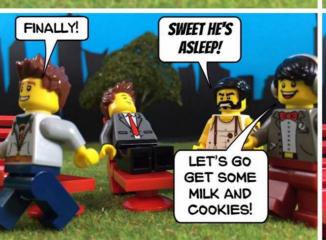

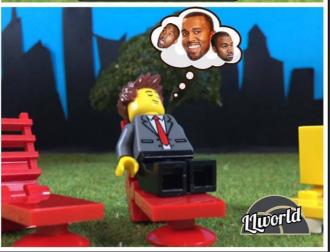

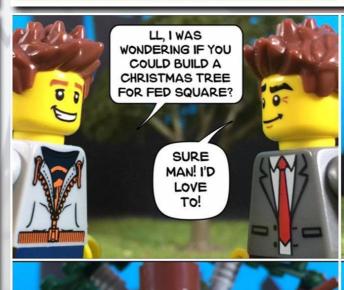

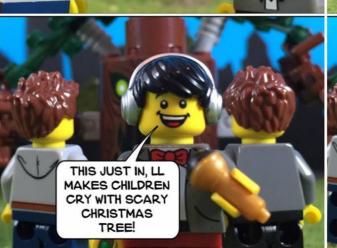

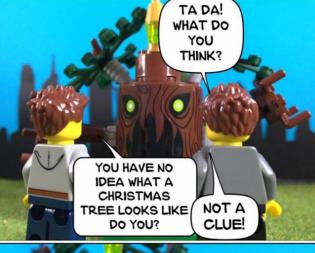

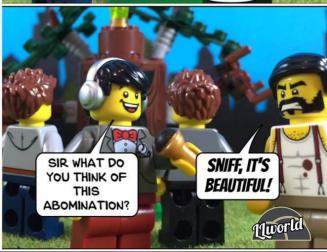